## $,$  tushu007.com

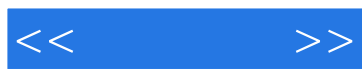

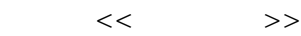

- 13 ISBN 9787301051320
- 10 ISBN 7301051328

出版时间:2002-4

( ) Alan Neibaue

页数:465

字数:488000

extended by PDF and the PDF

http://www.tushu007.com

, tushu007.com  $<<$   $>>$ Internet 如果您家里有多台计算机,那么《家庭网络》可以向您展示如何构建一个简单的网络——迅速提高 本书可以使您:·通过共享文件、程序、打印机及其他资源来节省时间和金钱。 ·根据自己的需要来选择联网方案—PC与PC的直接连接、DSL无线系统,以及在家用电器或电话线路 — Microsoft Windows Me Windows 2000 Professional Windows 98 Windows 95 · PC Mac · **Internet** ·使用您的专用网络来发送电子即时贴、维护一个中央日历表、玩多人参与的交互式游戏,以及在途

 $\epsilon$ · Respectively. The system of the system of the system of the system of the system of the system of the system of the system of the system of the system of the system of the system of the system of the system of the s

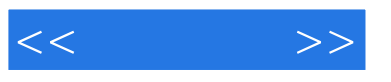

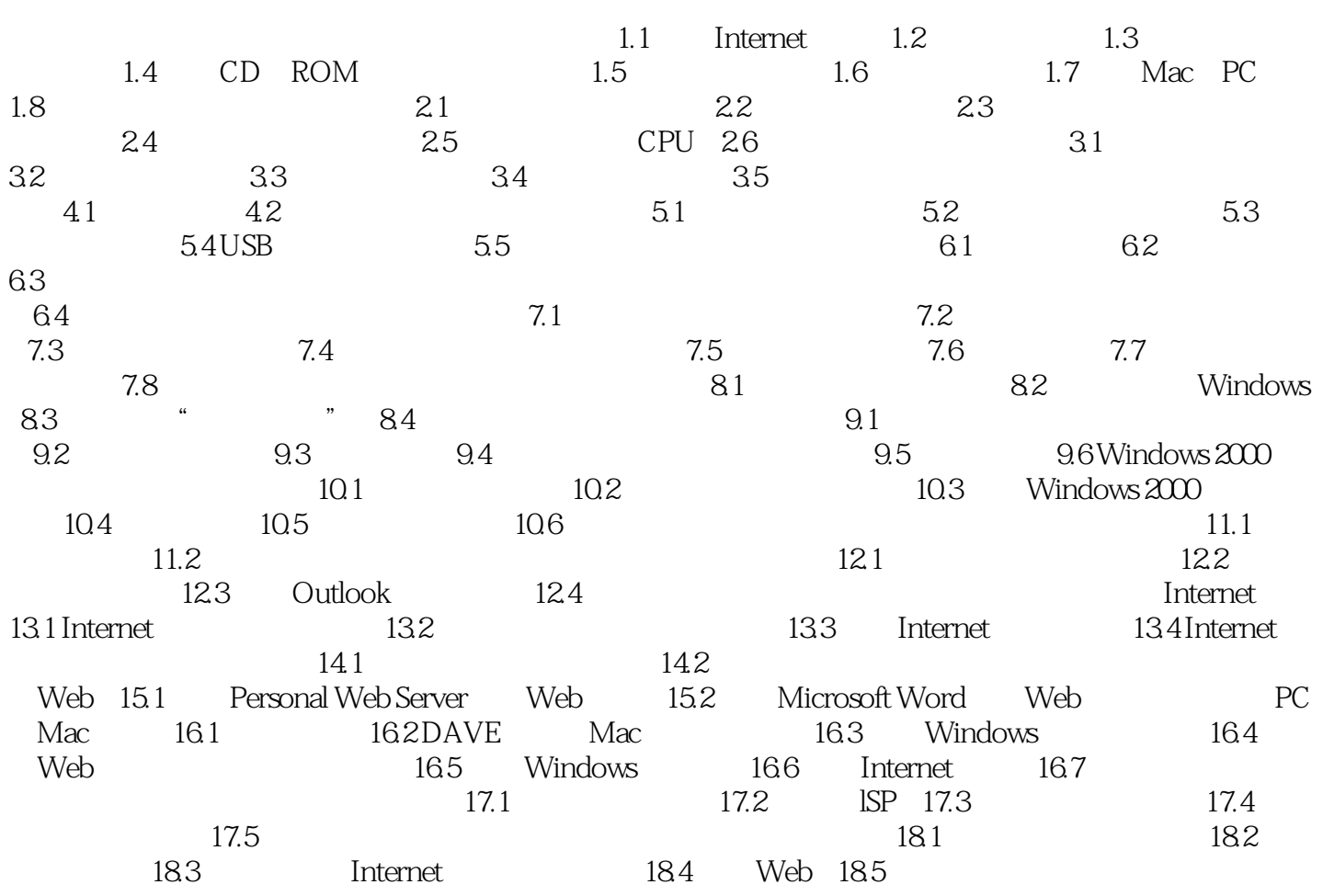

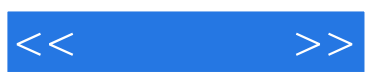

本站所提供下载的PDF图书仅提供预览和简介,请支持正版图书。

更多资源请访问:http://www.tushu007.com